Doc No. :PT-HMOC-OPS-FOP-6001-OPS-OAH Fop Issue : 3.0 Issue Date: 13/04/10

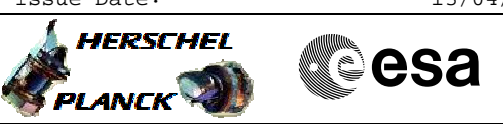

# **Procedure Summary**

### **Objectives**

This procedure describes the steps needed to enable or disable the storage in packet store.

#### **Summary of Constraints**

TC(15,2) "Disable Storage in Packet Stores" is rejected for the CEL (Critical Event Log); the storage in CEL will be blocked (disabled) until space have been freed by deleting old data (using TC(15,11) "Delete Packet Stores Contents") and the packet store is enabled by TC(15,1) "Enable Storage in Packet Stores".

Note that TC(15,1) and TC(15,2) will fail when there is an ongoing TC(8,4,2,3) (Check Mass Memory), TC(8,4,2,4) (Map Mass Memory), TC(8,4,2,5) (Turn Bank on/off) or TC(8,4,2,6).

## **Spacecraft Configuration**

#### **Start of Procedure**

- CDMU in default configuration, that is:
- PM A or B ON (nominally A) - TM Encoder/OBT A or B active (nominally A)
- RM A and B enabled
- 
- MM A and B ON

#### **End of Procedure**

- CDMU in default configuration, that is:
- PM A or B ON (nominally A)
- TM Encoder/OBT A or B active (nominally A) - RM A and B enabled
- MM A and B ON
	-

### **Reference File(s)**

**Input Command Sequences**

**Output Command Sequences** HFD3035A HFD3035B

#### **Referenced Displays**

**ANDs GRDs SLDs**

(None)

## **Configuration Control Information**

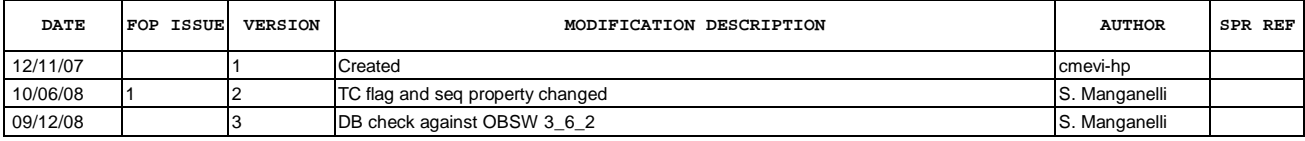

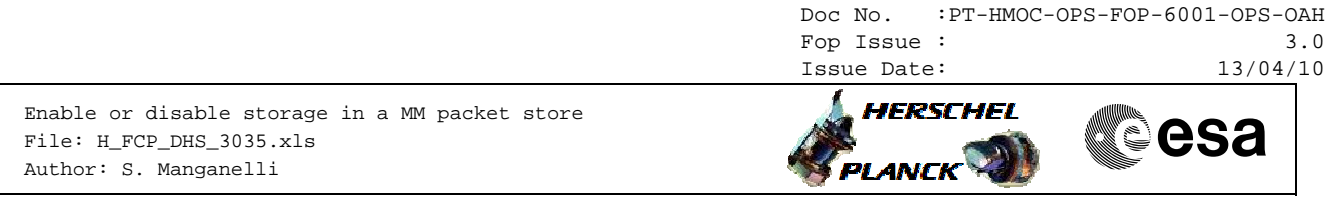

13/01/09 2 4 Updated following OBSW 3\_8 S. Manganelli S. Manganelli

Doc No. :PT-HMOC-OPS-FOP-6001-OPS-OAH Fop Issue : 3.0<br>
Issue Date: 3.0<br>
13/04/10 Issue Date:

 Enable or disable storage in a MM packet store File: H\_FCP\_DHS\_3035.xls Author: S. Manganelli

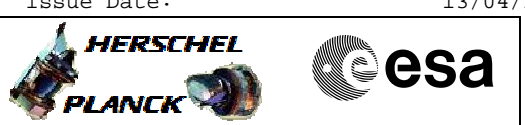

# **Procedure Flowchart Overview**

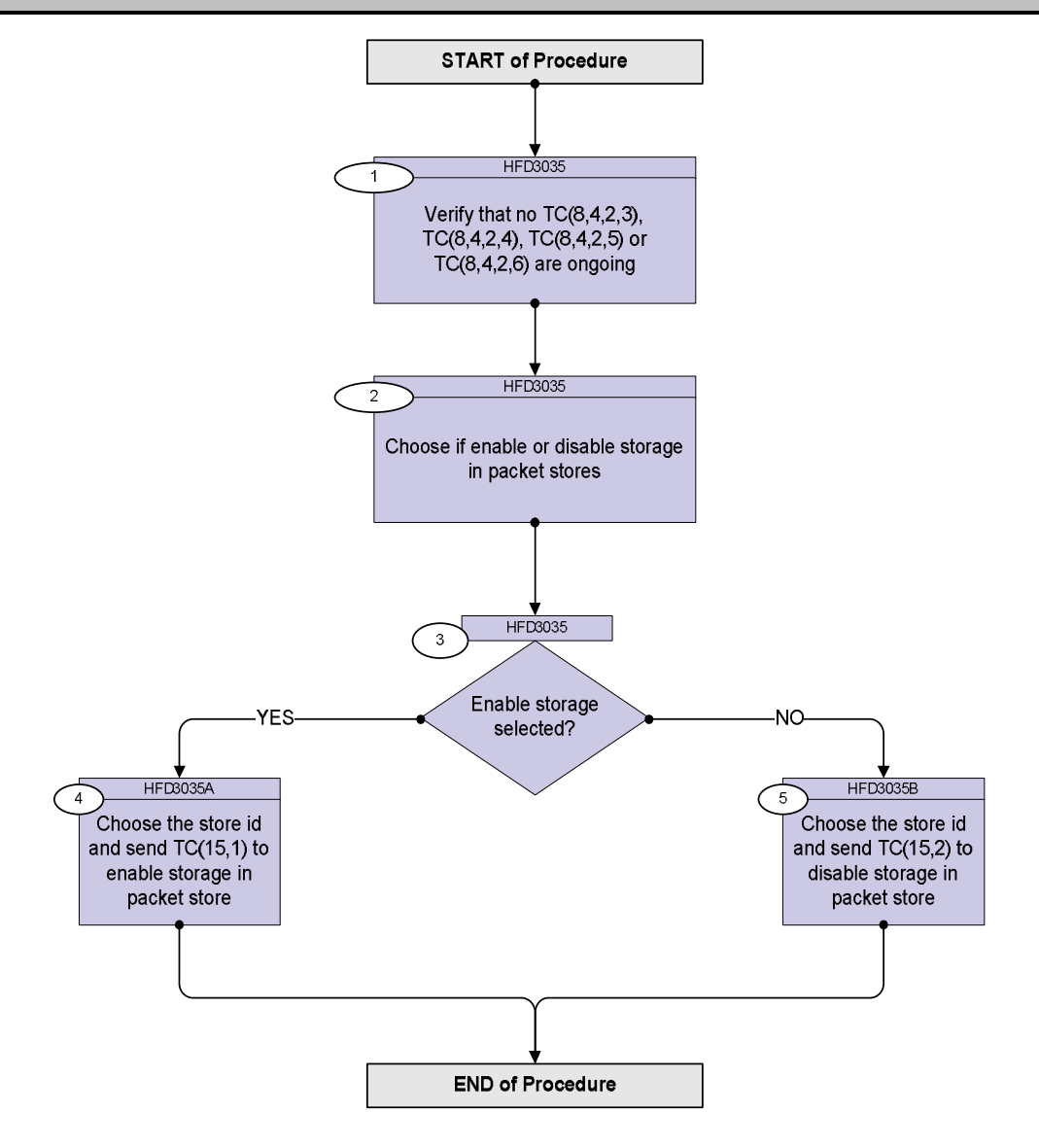

Doc No. :PT-HMOC-OPS-FOP-6001-OPS-OAH Fop Issue : 3.0 Issue Date: 13/04/10

**HERSCHEL** 

**MECSA** 

 Enable or disable storage in a MM packet store File: H\_FCP\_DHS\_3035.xls Author: S. Manganelli

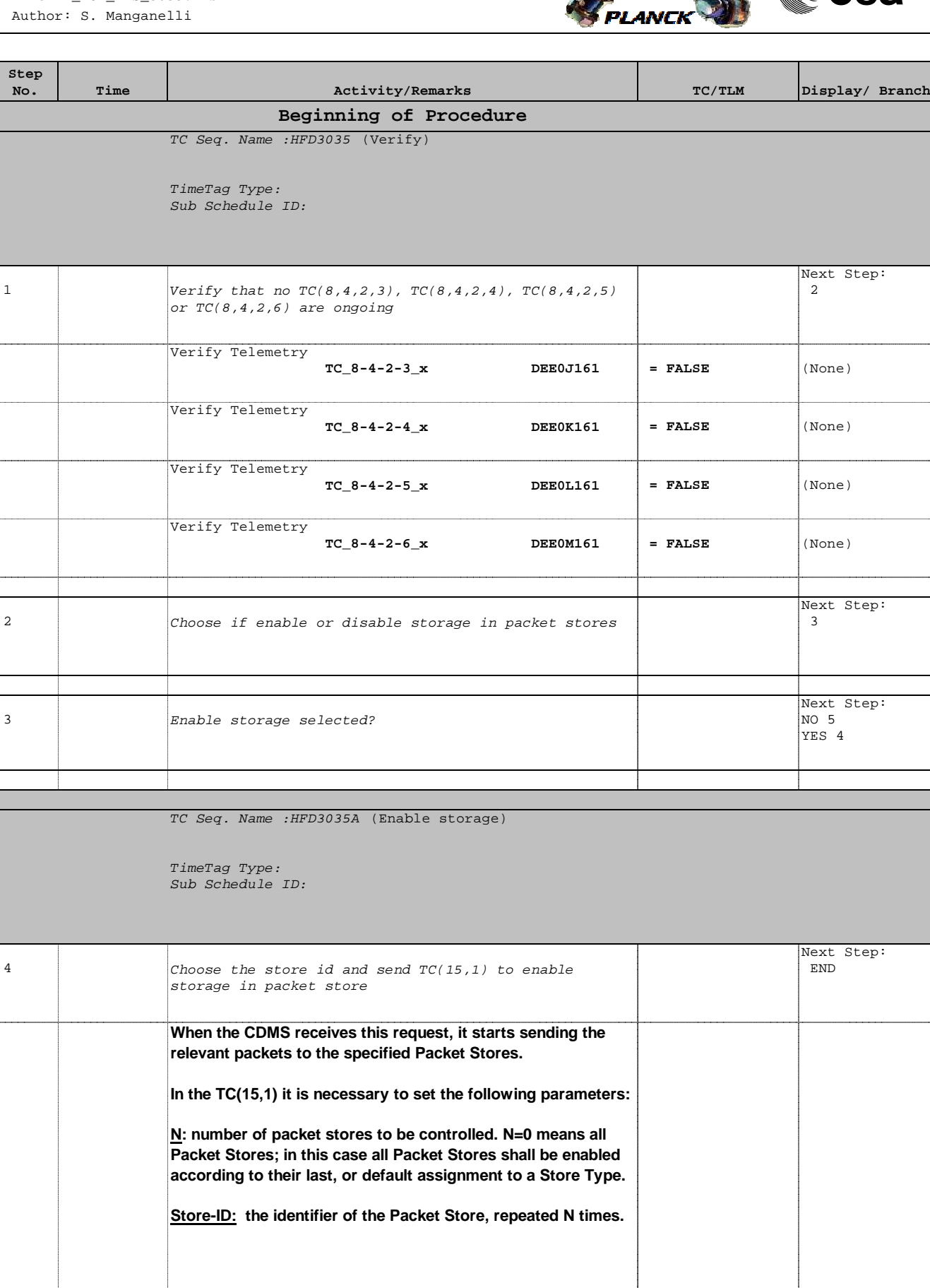

 Enable or disable storage in a MM packet store File: H\_FCP\_DHS\_3035.xls Author: S. Manganelli

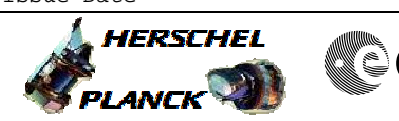

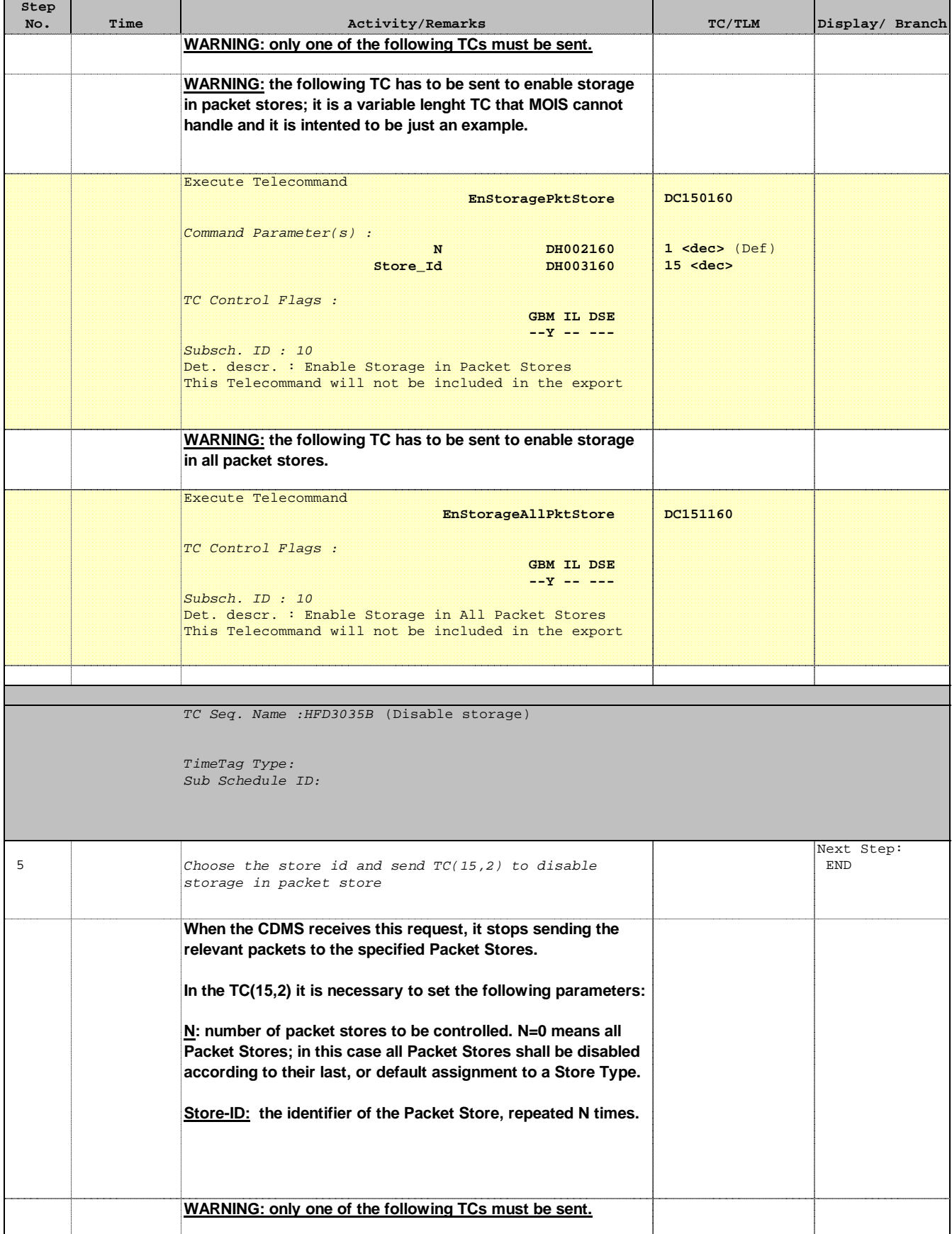

**HERSCHEL** 

**Resa** 

 Enable or disable storage in a MM packet store File: H\_FCP\_DHS\_3035.xls Author: S. Manganelli

TC Control Flags :

Subsch. ID : 10

**Step** 

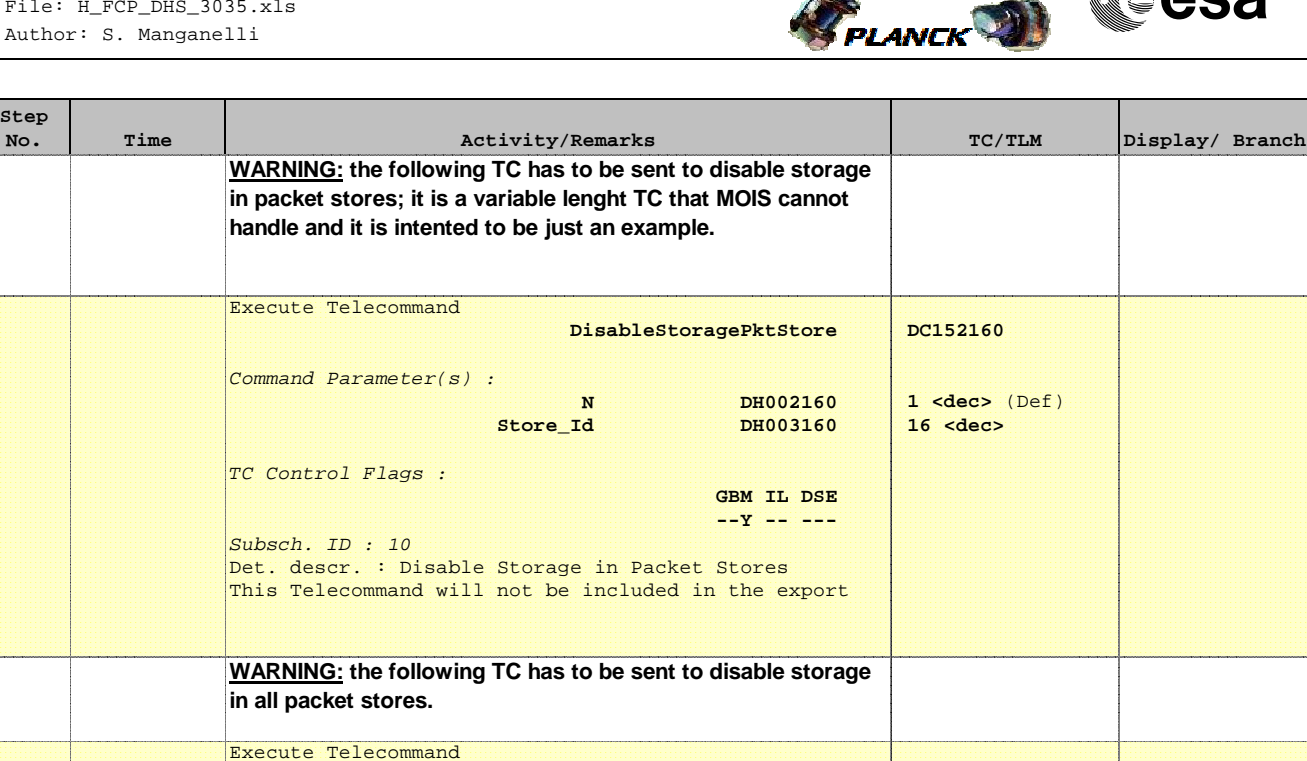

 **DisableStorageAllPktSt**

Det. descr. : Disable Storage in All Packet Stores This Telecommand will not be included in the export

**End of Procedure**

 **GBM IL DSE --Y -- ---**

**DC153160**